Fédération Royale Belge de Golf

# World Handicap System

Edition joueur

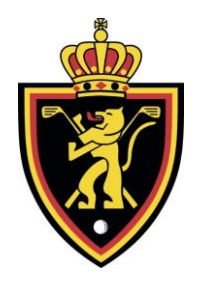

**FEDERATION ROYALE BELGE DE GOLF** Boulevard Louis Schmidt 87/6 B-1040 Bruxelles - Brussel Belgique – België

Telephone+32 (0) 2 672 23 89 Fax  $+32(0) 26754619$ E-mail: [WHS@golfbelgium.be](mailto:WHS@golfbelgium.be) Internet: [www.golfbelgium.be](http://www.golfbelgium.be/)

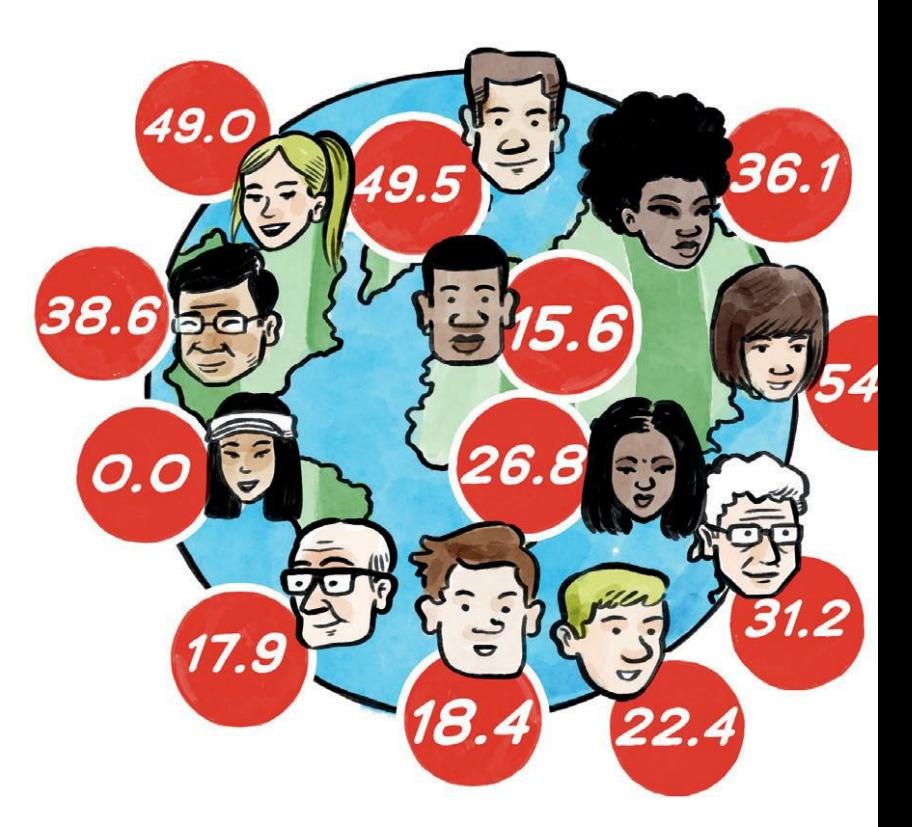

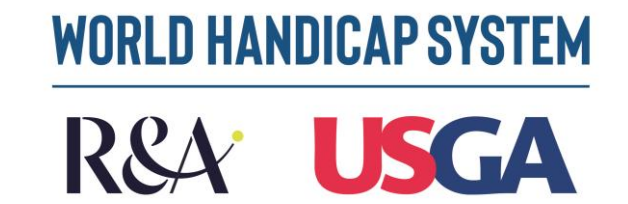

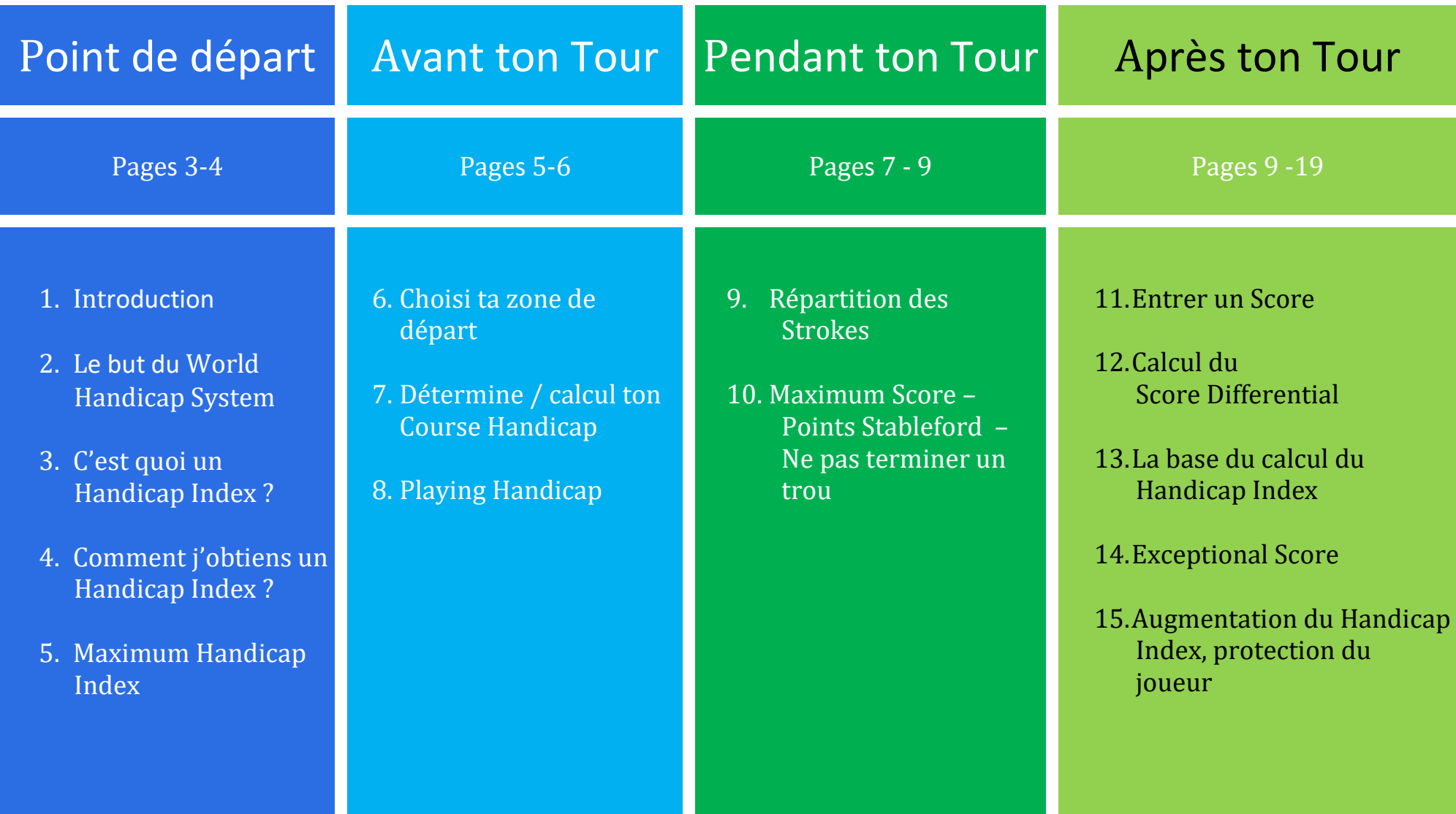

Nous voulons, grâce à cette édition du joueur, vous expliquez de manière simple comment le WHS fonctionne en Belgique.

Ton World Handicap Index a été affiché depuis mars 2020 à côté de ton EGA Handicap. Pour cela, tous tes anciens scores de ton EGA Hcp Historique ont été convertis en un WHS Historique. Les scores, joués depuis 1/1/2016, ont été utilisés pour calculer ton Handicap Index. Les scores que tu avais joués en 2020, ont aussi été convertis.

Ton World Handicap Index est à partir du 3 novembre 2020 ton Handicap Index officiel et ton EGA HCP est annulé.

# **2. LE BUT DU WORLD HANDICAP SYSTEM (WHS)**

Le WHS a comme but que le plus possible de joueurs, quel que soit leur niveau de jeu, ont partout dans le monde le plus possible de plaisir à jouer en leurs donnant des chances égales quand ils jouent.

Le chiffre, qui montre le Handicap Index, représente le même niveau de jeu dans le monde entier.

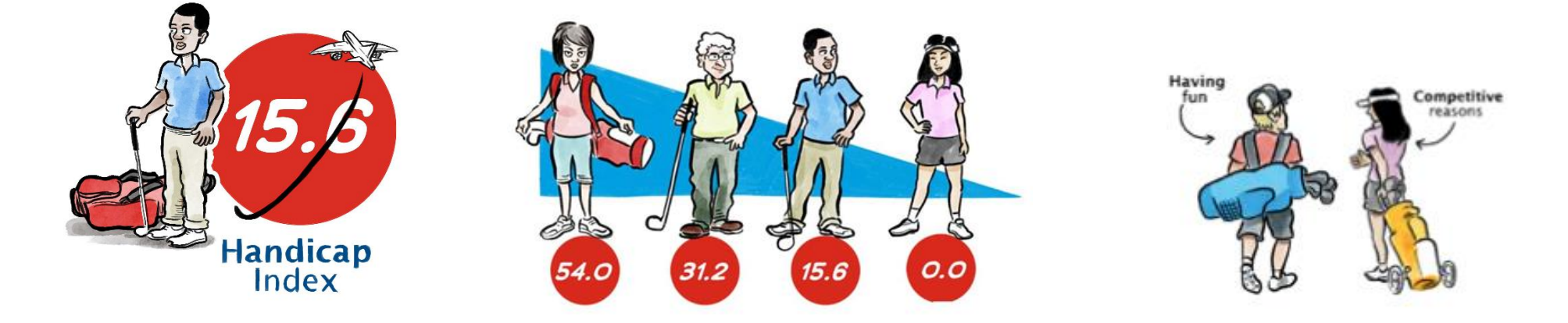

# **3. C'EST QUOI UN HANDICAP INDEX (HCP)**

Un Handicap Index est un moyen pour donner à chaque joueur une chance honnête, égale, quand il joue un tour, pour obtenir 36 points sur 18 trous sur n'importe quel parcours. Le Handicap Index du joueur montre son niveau de jeu.

Nous allons voir que sous le WHS le Handicap Index est calculé de la même manière dans le monde entier.

Le Handicap Index évolue avec le changement du niveau de jeu du joueur.

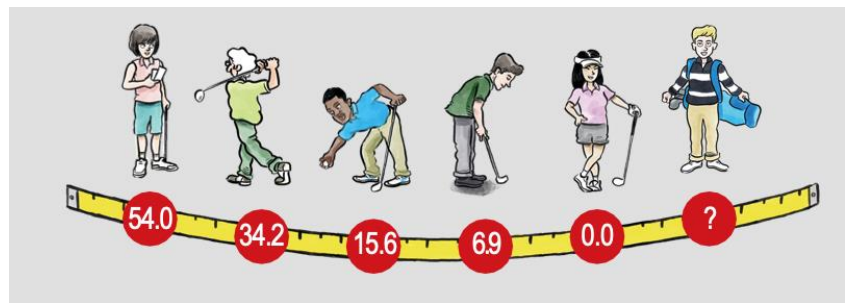

## **4. COMMENT J'OBTIENS UN HANDICAP INDEX**

La première exigence est que tu t'adhères à un Club.

Par le trajet Route 36, tu découvres les principes du golf

et tu obtiens un Handicap sur base des scores joués.

## **5. MAXIMUM HANDICAP INDEX**

Le Maximum Handicap Index qui peut être attribué est 54. Ce qui agrandit l'accessibilité à ce sport.

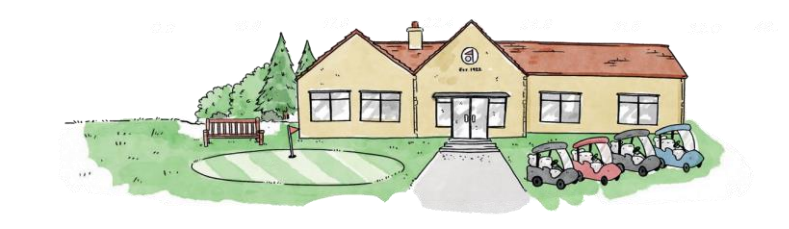

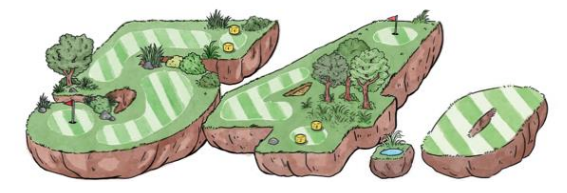

Quand tu vas jouer un parcours, ton Course Handicap sera déterminé sur base de ton Handicap Index et du choix de la zone de départ.

Pour t'aider à choisir ta zone de départ adéquate, nous avons établi un tableau :

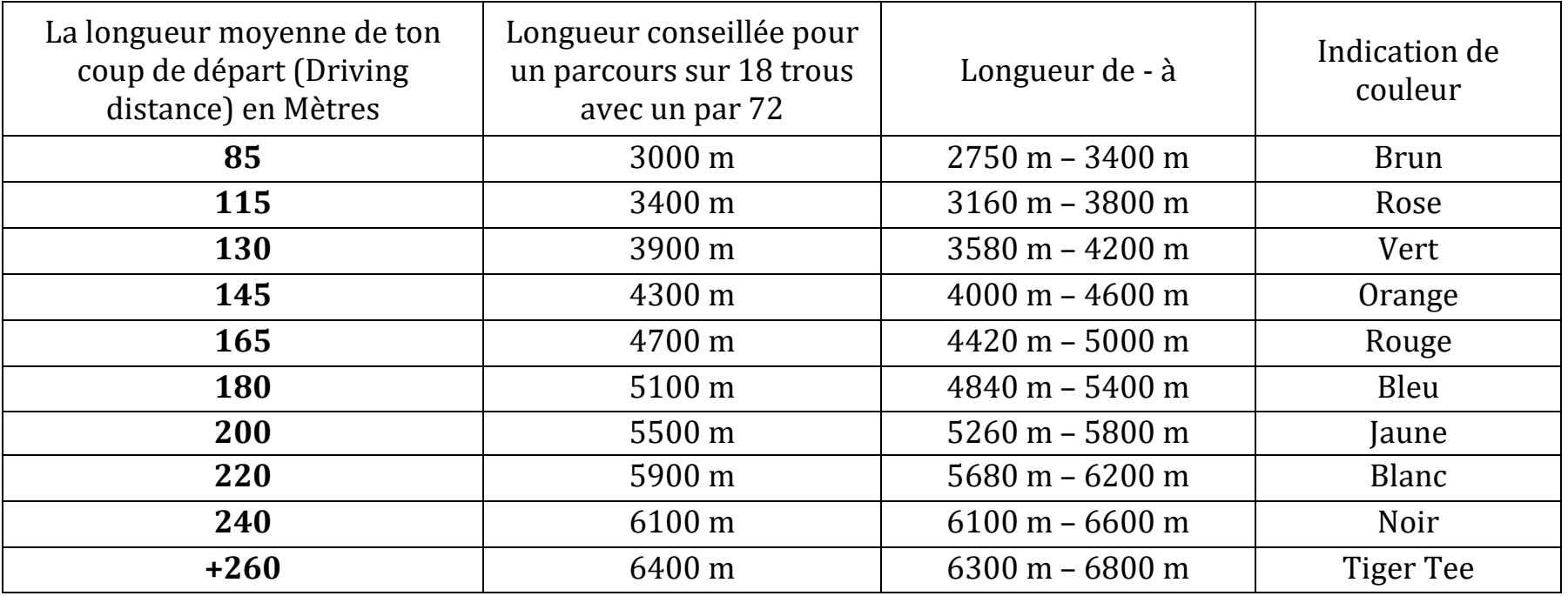

Tu vois dans ce tableau que la bonne zone de départ doit être choisi en fonction de la longueur moyenne de ton coup de départ. Si tu choisis de jouer un parcours trop long, ton plaisir de jouer et celui des autres joueurs diminuera.

## **7. DÉTERMINE / CALCUL TON COURSE HANDICAP**

Ton Course Handicap spécifie combien de coups (strokes) tu reçois de la zone de départ choisi du parcours que tu veux jouer.

Tu peux par un tableau comparatif, disponible au club, lire quel est ton Course Handicap, Par zone de départ il y a différents chiffres pour les Dames et Messieurs.

Tu peux toi-même calculer ton Course Handicap par la formule ci-dessous :

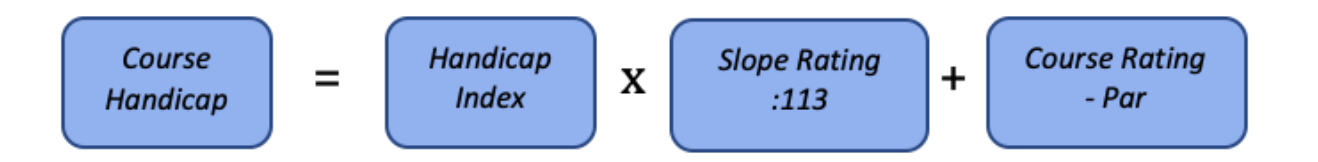

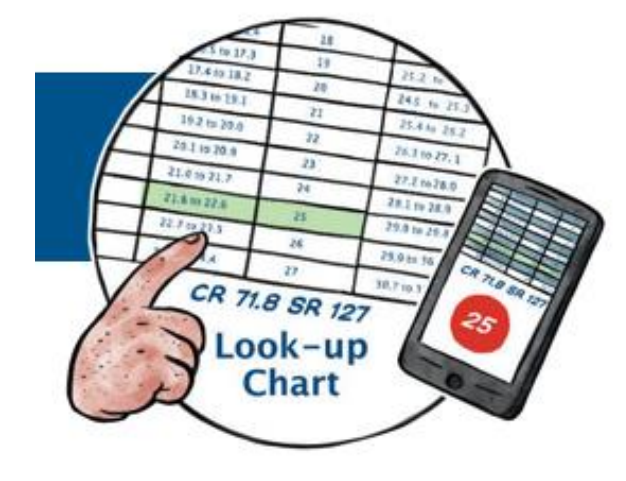

*Exemple de calcul 1 : Un joueur avec un Handicap Index de 32,5, tape plus ou moins 150m avec son coup de départ et il joue un parcours avec un par 72 de 4400 mètres avec un CR de 68,7 et un Slope de 117, Son Course Handicap est de : 32,5 x (117/113) + (68,7 -72) = 30,35 => 30*

*Exemple de calcul 2 : Une joueuse avec un Handicap Index de 18,3, tape plus ou moins 165m avec son coup de départ et elle joue un parcours avec un par 72 de 4800 mètres avec un CR de 72,5 et un Slope de 126, Son Course Hcp est de : 18,3 x (126/113) + (72,5-72) = 20,9 => 21*

## **8. PLAYING HANDICAP**

Dépendamment de la formule de jeu, ton Course Handicap peut être adapté pour que ce soit équitable pour tous les participants.

Par exemple, si tu joues à deux dans une équipe et seulement le meilleur score par trou est comptabilisé, on peut t'accorder une formule de jeu à 80%. Ainsi tu recevras que 80% de ton Course Handicap comme Playing Handicap.

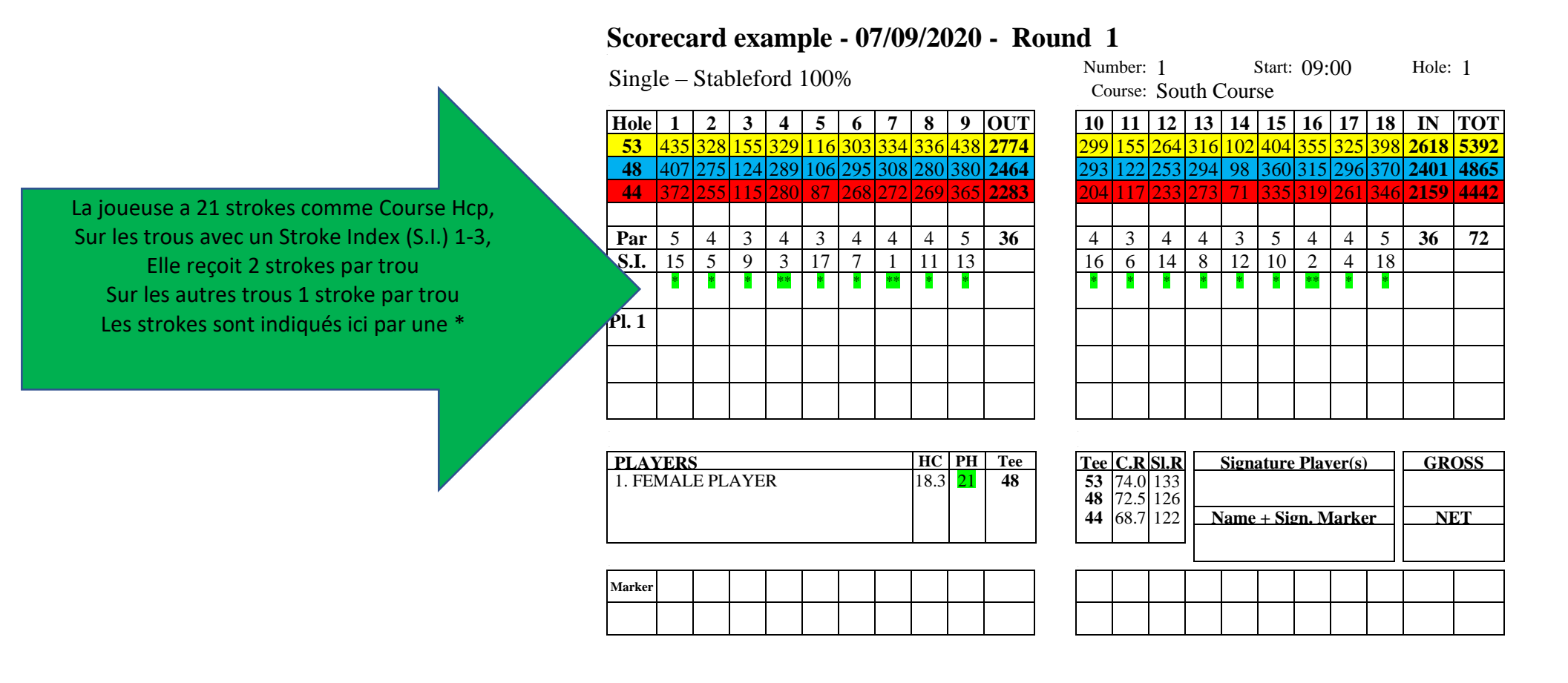

Le Stroke Index est l'indication, ordre de degré de difficulté des trous, 1 est le trou le plus difficile, 18 le plus facile.

*Exemple de calcul : 21 strokes = 18 fois 1 stroke et 3 strokes à répartir sur les trous avec un index de 1-3*

La carte de score du joueur :

#### **Scorecard example - 07/09/2020 - Round 1**

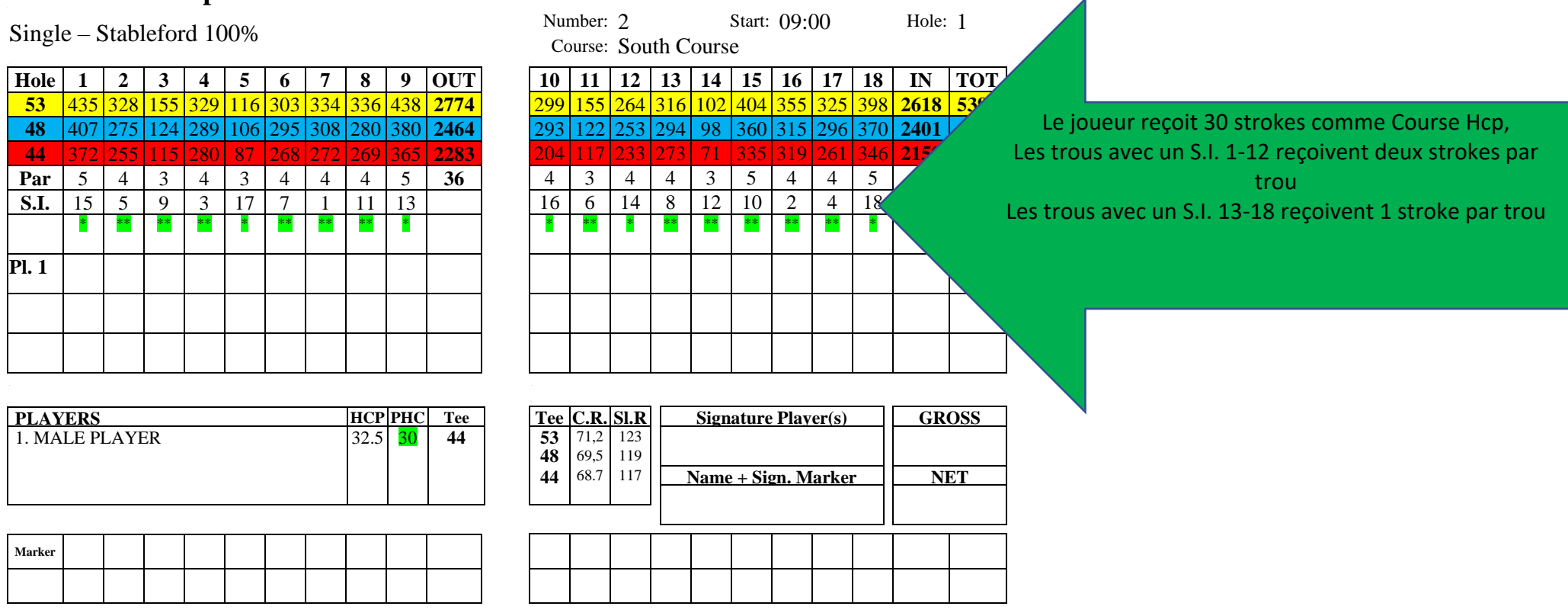

*Exemple de calcul : 30 strokes = 18 fois 1 stroke et 12 strokes à répartir sur les trous avec un index 1-12*

## **10. MAXIMUM SCORE – POINTS STABLEFORD – NE PAS TERMINER UN TROU**

Si tu as déjà fait beaucoup de coups sur un trou et celui-ci n'est toujours pas terminé, c'est important de savoir quel est ton maximum score sur ce trou.

Le maximum score pour un trou est le score le plus bas qui ne rapporte plus de points en Stableford et qui dépend du PAR et le nombre de strokes que tu reçois sur ce trou :

Dans les exemples ci-dessus, au trou 2, par 4, la joueuse reçoit 1 stroke, si elle a besoin de 5 coups pour terminer le trou, elle reçoit 2 points. Si elle a besoin de 6 coups, elle reçoit 1 point. A partir de 7 coups, elle ne reçoit plus de points pour ce trou, donc son maximum score pour ce trou est de 7.

Pour le joueur qui reçoit 2 strokes au trou 2, le maximum score est 8 coups.

Si tu ne termines pas un trou parce que tu as atteint ton maximum score, tu ne mets pas de score mais une barre sur la carte de score.

Tout tes scores joués sont calculés en Stableford pour les utiliser à déterminer ton Handicap Index.

# **11. ENTRER UN SCORE**

Après ton tour, tu procures ta carte le plus vite possible au secrétariat de ton club ou au comité de la compétition.

 $N_{\text{test}}$ :  $00.00$  Hole: 1

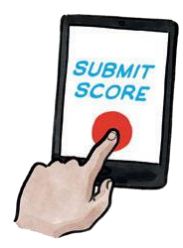

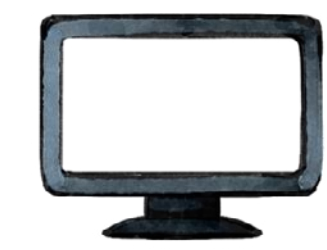

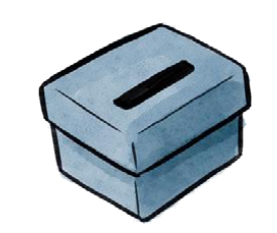

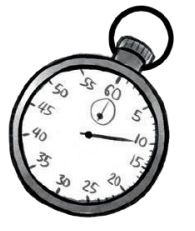

La carte de score doit être signée par toi et du Marqueur qui t'as accompagné pendant ton tour. Le secrétariat peut demander de déposer les cartes dans une boîte, de remplir les scores en ligne, ...

La carte de score de la joueuse *peut être calculé en points Stableford:*

# **Scorecard example - 07/09/2020 - Round 1**

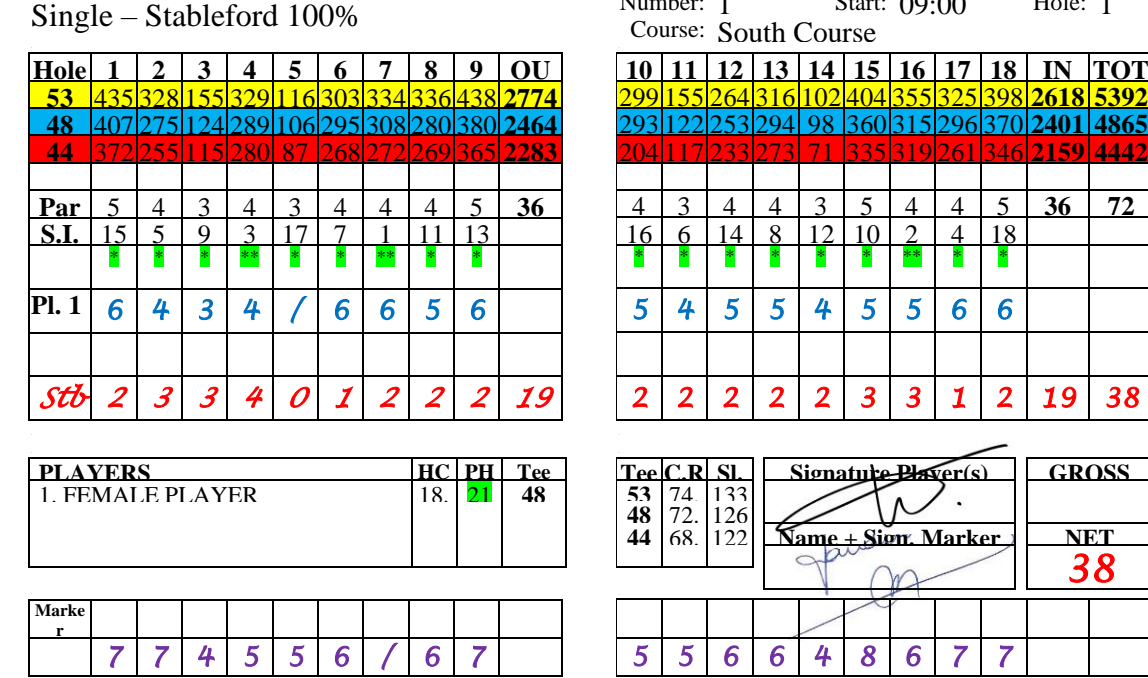

 *Le score calculé de la joueuse = 38 pts*

#### **Scorecard example - 07/09/2020 - Round 1** -

#### Single – Stableford 100%

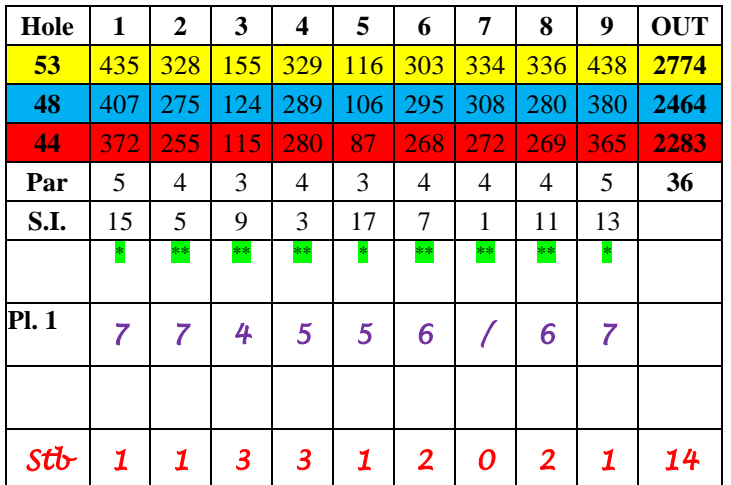

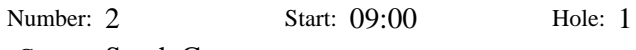

Course: South Course

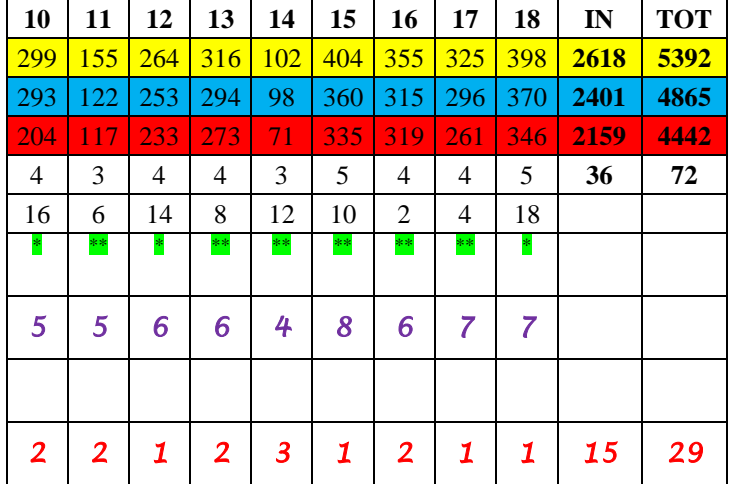

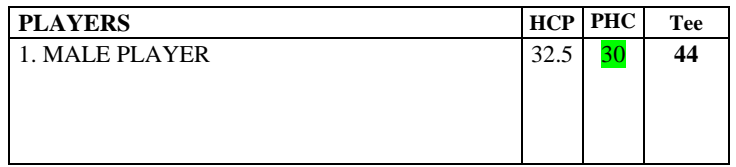

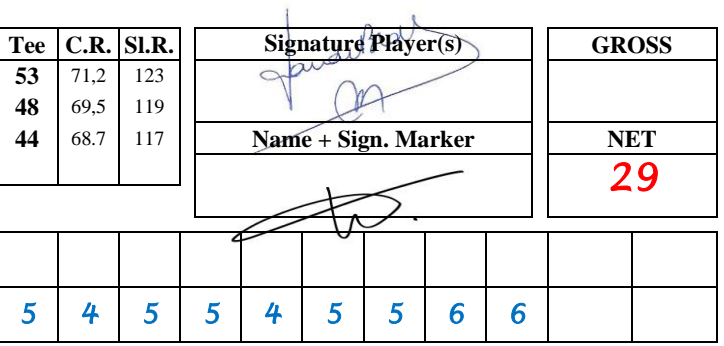

 $\mathbf{R}$ 

**Marker** *6 4 3 4 / 6 6 5 6* 

*Le score calculé pour le joueur = 29 pts*

# **12. CALCUL DU SCORE DIFFERENTIAL (SD)**

A partir de ton score en Stableford est calculé sur quel Handicap Index tu as joué ce tour (SD). Le SD reflète, mieux qu'un score, ton niveau de jeu que t'as joué sur ce tour. Comme ton Handicap, nous arrondissons à une décimale.

En résumé, si nous recalculons ta carte de score sur base de ton SD comme Hcp nous arrivons à 36 pts.

Comment est calculé le Score Differential sur base d'un score Stableford ?

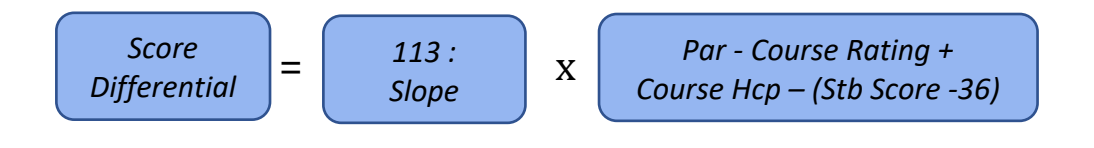

En termes simples, nous allons rajouter à ton Handicap Index le nombre de points que t'avais trop peu pour avoir 36 pts et cela proportionnellement au degré de difficulté du parcours : 113 vs Slope Rating.

Avec des scores de 36 pts ton SD sera à peu près égale à ton Handicap Index.

Avec des scores au-dessus de 36 pts nous allons diminuer ton Handicap Index avec le nombre des points au-dessus de 36 et cela proportionnellement au degré de difficulté du parcours : 113 vs Slope Rating.

## *Exemples de calcul :*

*La joueuse: Un score de 38 pts, Course Hcp 21 , Par 72, CR 72,5 Slope 126 Score Differential = (113/126) x (72-72,5 + 21 – (38-36) = (113/126) x (-0,5 + 21 – 2) = (113/126) x 18,5 => 16,6*

*Le joueur: Un score de 29 pts, Course Hcp 32, Par 72, CR 68,7 Slope 117 Score Differential = (113/117) x (72-68,7 + 32 – (29-36) = (113/117) x (3,3 + 32 + 7) = (113/117) x 42,3 => 40,9*

## **13. LA BASE DU CALCUL DU HANDICAP INDEX**

Après que t'as entré ton score et que le SD est calculé, notre "moteur" va se mettre à travailler.

Avec notre "moteur" nous voulons dire :

Calculer la moyenne des 8 plus bas SD des 20 derniers. Voir "remarque" si 20 SD ne sont pas disponibles.

*Notre joueuse avait les SD suivants dans son Hcp Record :* 

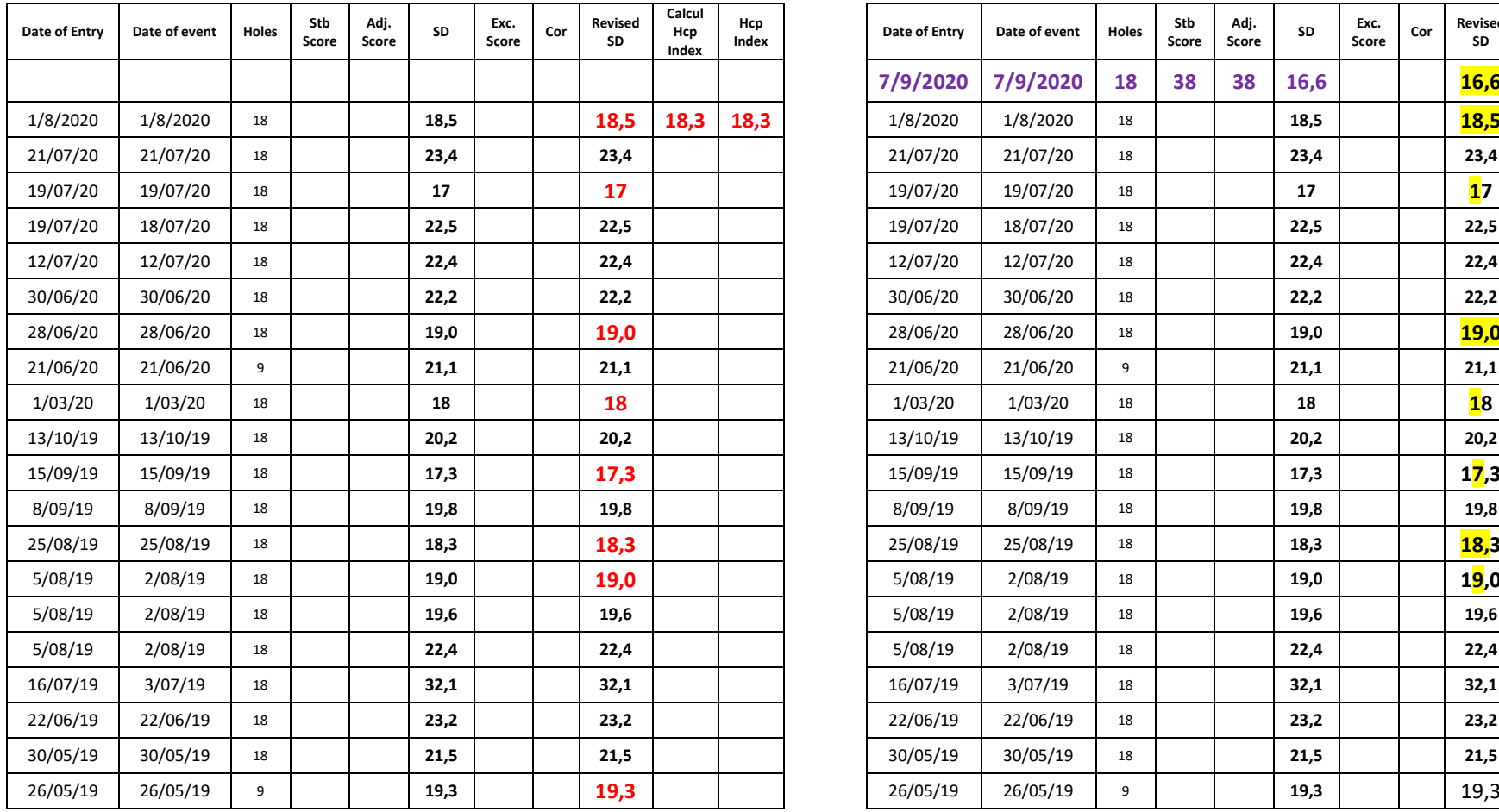

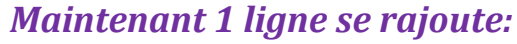

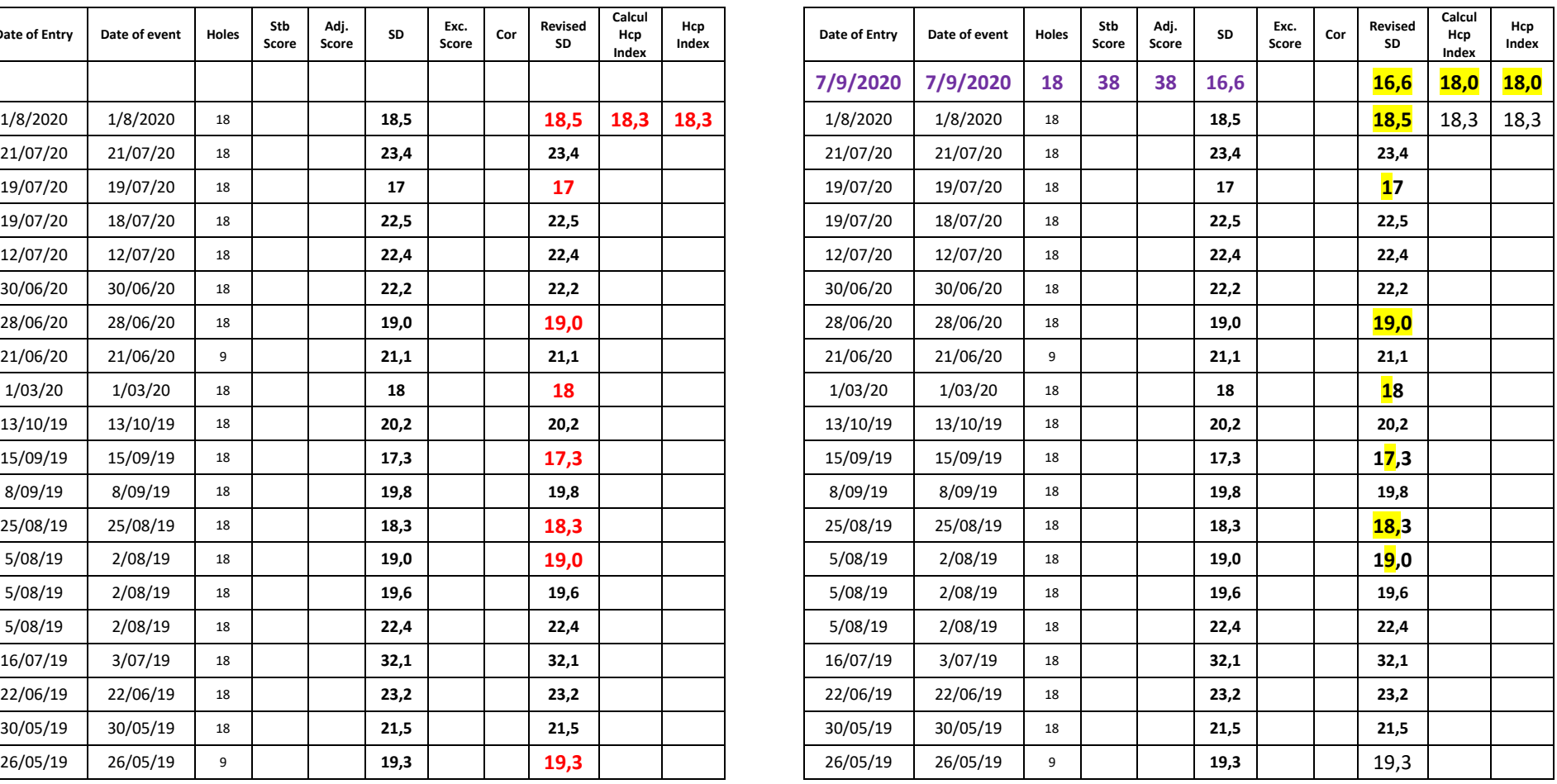

Hcp au 1/8/2020 18,3 sur base des 8 meilleurs des 20 derniers SD Hcp au 7/9 devient 18,0 sur base des 8 meilleurs des 20 derniers SD

# Déterminer les 20 derniers SD => Marquer les 8 meilleurs SD => Calculer la moyenne

Remarque: Si 20 SD ne sont pas disponibles, le tableau ci-dessous est d'application.

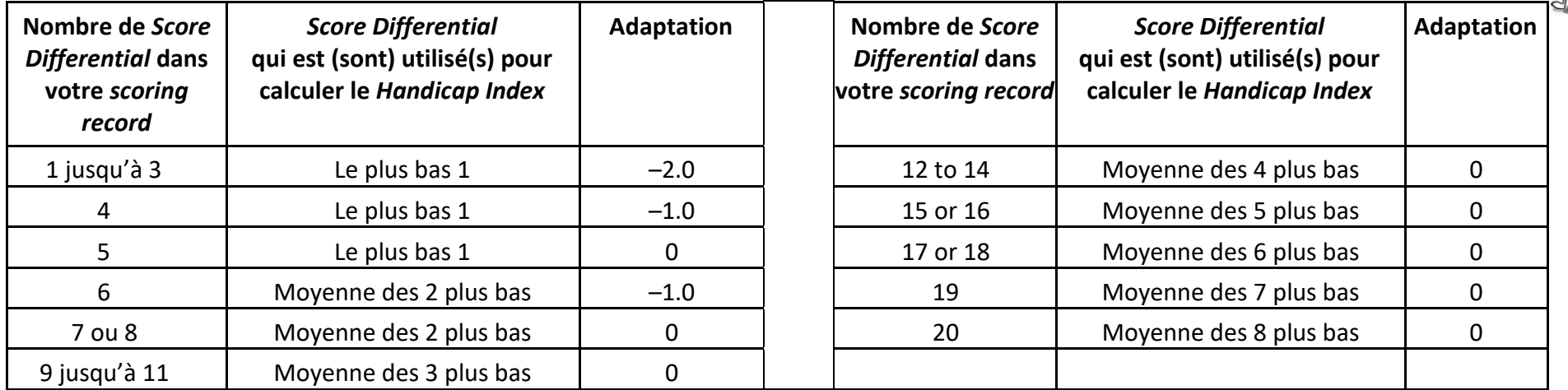

# **14. EXCEPTIONAL SCORE**

Si ton SD est de 7 points ou plus que de 7 points plus bas que de ton Handicap Index alors on parle d'un "Exceptional Score". C'est un score de 43 points ou plus.

Le nouvel Hcp calculé reçoit alors une réduction supplémentaire de 1 point.

Si ton SD est de 10 points ou plus que de 10 points plus bas que ton Handicap Index alors tu as un "Exceptional Score" de 46 points ou plus et ton nouvel Hcp calculé sera diminué de 2 points.

Ce mécanisme doit faire en sorte que les débutants ou les juniors diminuent leurs Hcp plus vite.

Comment cela se fait dans l'Historique du Hcp ? Comme exemple, notre joueuse a réalisé un score de 48 pts à la place de 38 pts :

*La joueuse: Score de 48 pts, Course Hcp 21 , Par 72, CR 72,5 Slope 126 Score Differential = (113/126) x (72-72,5 + 21 –(48-36) = (113/126) x (-0,5 + 21 –12) = (113/126) x 8,5 => 7,6 Son Hcp calculé deviendra 16,8*

En appliquant une Correction d'un Exc.Score de -2 sur le nouveau SD calculé et sur les 19 SD précédents, le nouvel Hcp calculé est de **14,8**. Deux points plus bas selon la correction du Exceptional Score.

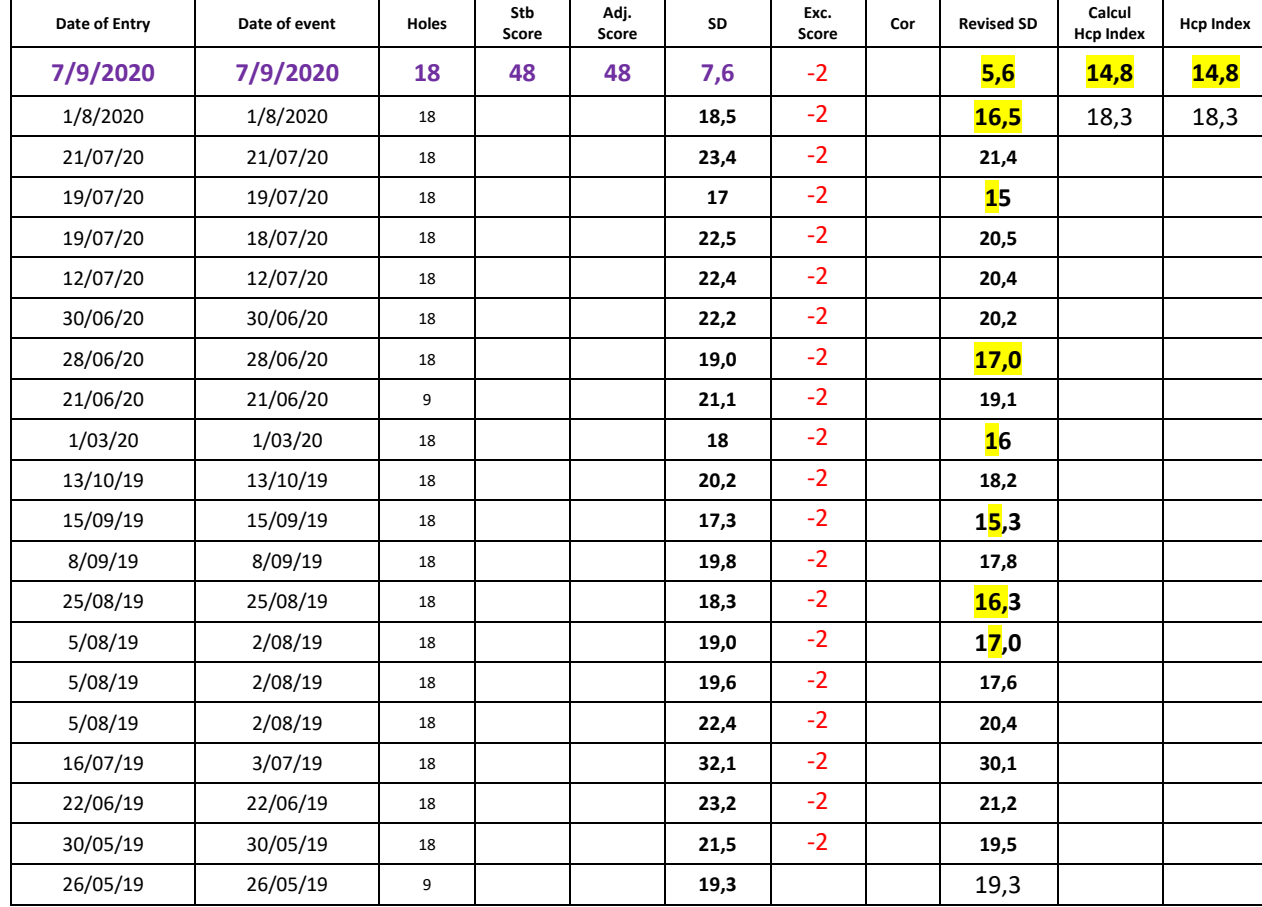

## **15. AUGMENTATION DU HANDICAP INDEX, PROTECTION DU JOUEUR**

Pour les joueurs qui n'arrivent temporairement pas à jouer leur niveau de jeu, le WHS a prévu une protection par moyen d'un point d'ancrage dans l'Historique du Handicap.

Nous appelons cela le Low Handicap Index.

Quand un nouvel Hcp est calculé qui est plus haut que le Hcp actuel, on regarde un an en arrière (par rapport au calcul du Hcp prédédent) dans l'Historique du Handicap quel était le Handicap le plus dans cette période.

Après chaque Handicap Index, un Low Handicap Index sera inscrit dans ton Historique du Handicap pour le prochain calcul.

## **Il y a trois possibilités :**

1) Le nouvel Hcp calculé est de **maximum 3 points plus haut** que le Low Handicap Index :

Hcp Index = Handicap calculé

#### *Exemple:*

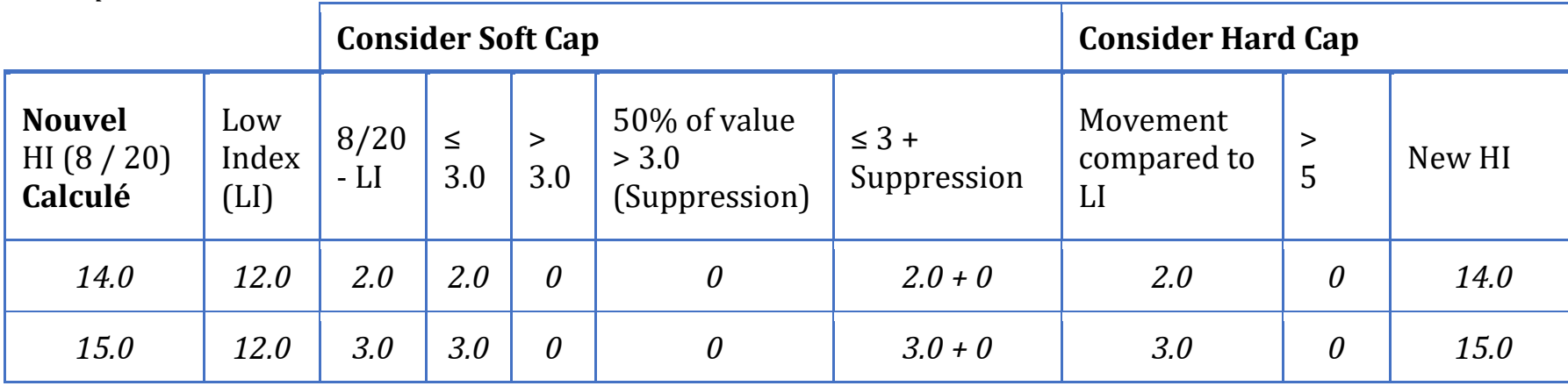

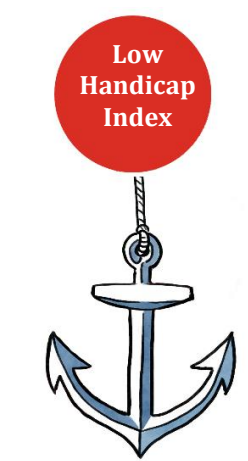

2) Le nouvel Hcp calculé est de **3,1 jusqu'à 7 points plus haut** que le Low Handicap Index: un Soft Cap va intervenir, l'augmentation au-dessus des 3 points sera réduit de moitié.

Hcp Index = Low Handicap Index + 3 + (50% d'augmentation du hcp au-dessus des 3 points)

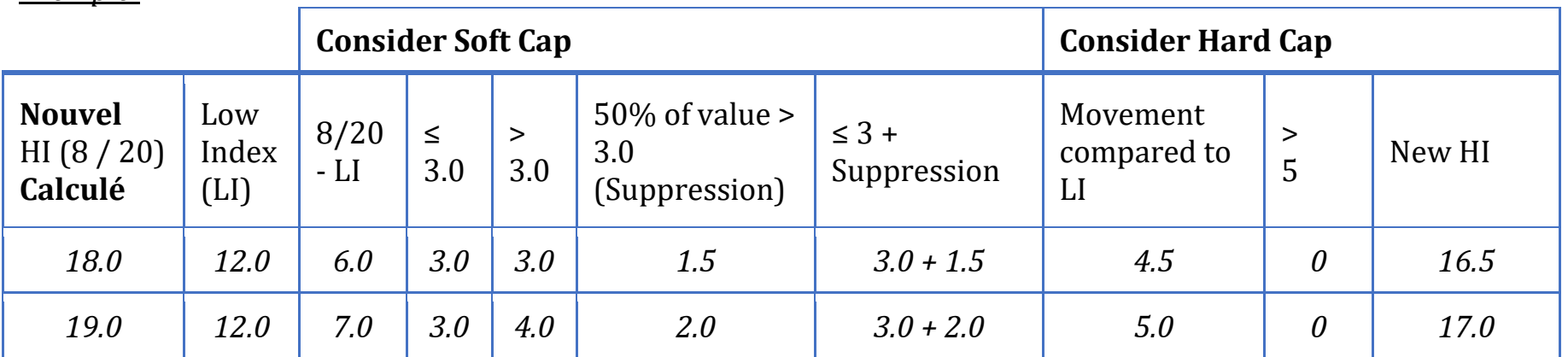

*Exemple:*

3) Le nouvel Hcp calculé est de **7 points ou plus que 7 points plus haut** que le Low Handicap Index :

Hcp Index = Low Handicap Index + 5

### *Exemple:*

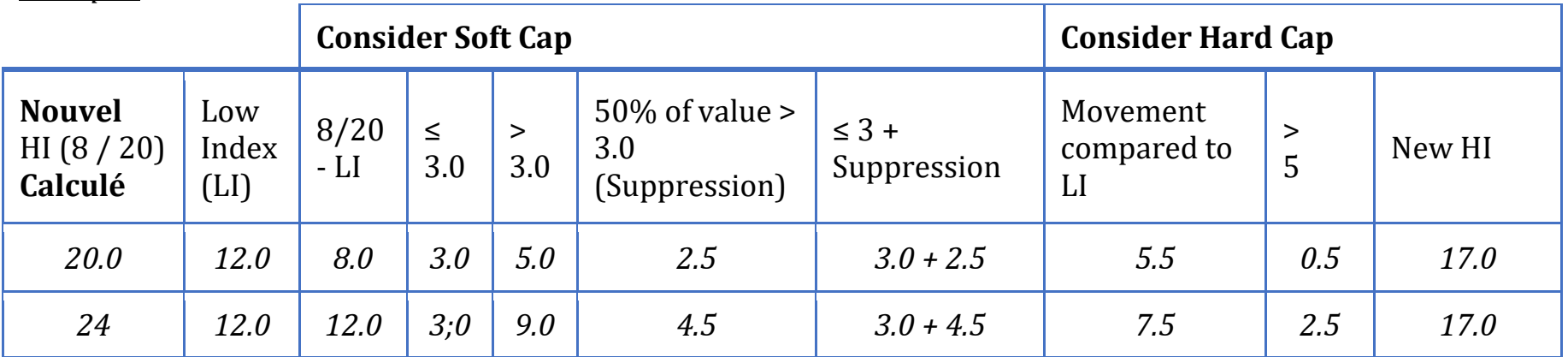

# Exemple d'un Historique du Handicap avec un Low Hcp Index :

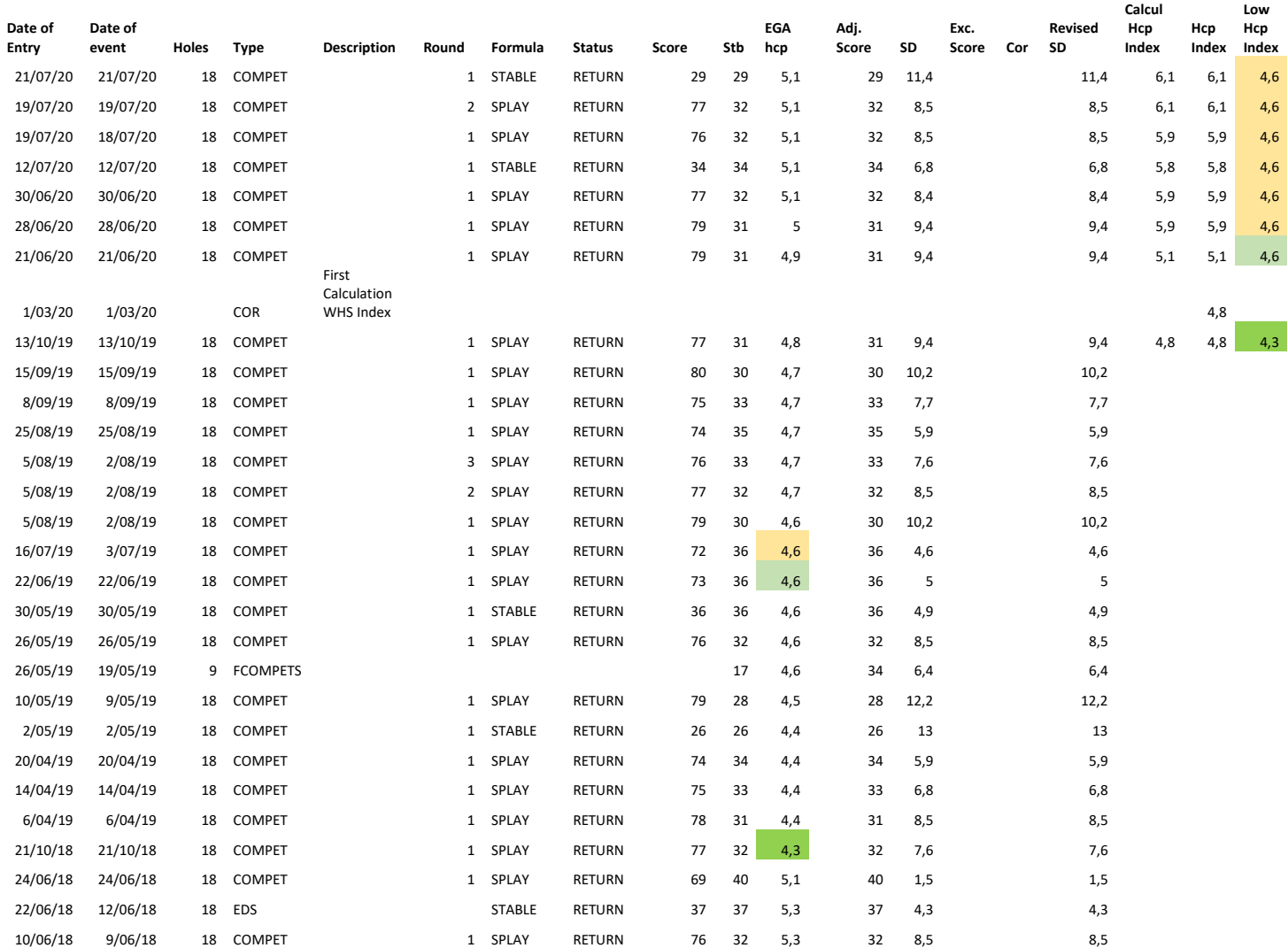